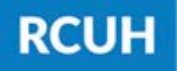

## **How to Update Your Tax Elections in ESS**

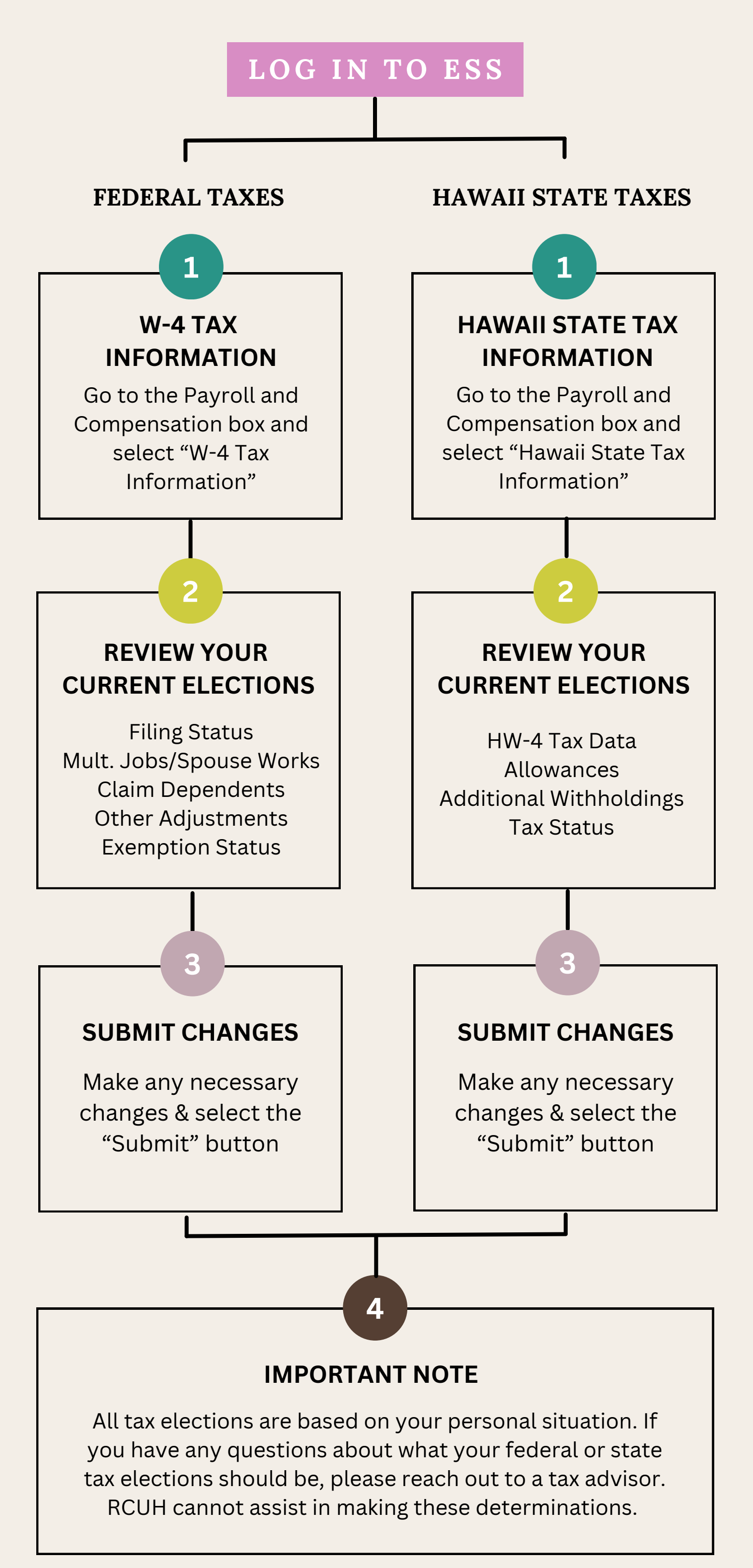

## NEED HELP? [Email us at rcuh\\_payroll@rcuh.com](mailto:rcuh_payroll@rcuh.com)